HOJA 1 DE 4

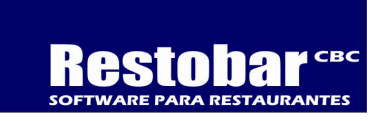

SOFTWARE RESTAURANTERO SOMOS FABRICANTES DE SOFTWARE DESDE 1982

COMPLETO, POTENTE Y SENCILLO DE USAR

PARA RESTAURANTES, BARES, CENTROS NOCTURNOS, DISCOS, PIZZERIAS, COMIDA PARA LLEVAR, COMIDA RAPIDA (FAST FOOD), SERVICIO A DOMICILIO, COMEDORES INDUSTRIALES, ETC.

## **VERSIONES**

- PARA UNA SOLA COMPUTADORA.
- PARA DOS O MÁS COMPUTADORAS EN RED LOCAL DOMESTICA DENTRO DEL MISMO ESTABLECIMIENTO.

LAS DOS VERSIONES TIENEN LOS MISMOS MODULOS.

# CARACTERISTICAS GENERALES (VER DETALLE EN HOJAS SIGUIENTES)

- MODULO DE CAJA
- MODULO DE MESEROS (EN RED LOCAL DOMESTICA)
- MODULO DE COCINAS Y BARES (HASTA NUEVE COCINAS Y NUEVE BARES POR RESTAURANTE)
- IMPRIMA LAS COMANDAS EN LAS COCINAS Y BARES, O PONGA COMPUTADORA EN LA COCINA PARA VER LAS COMANDAS.
- CAPTURE TRES TIPOS DE SERVICIO: 1) SERVICIO A MESAS ABIERTAS, 2) SERVICIO A DOMICILIO Y 3) CHEQUE EXPRESS (FAST FOOD)
- **IMPRIMIR Y COBRAR LA CUENTA (CHEQUE DE CONSUMO)**
- CATALOGOS: USUARIOS, MENUS, MESAS, TERMINALES, INGREDIENTES, RECETARIOS, CLIENTES A DOMICILIO, CLIENTES PARA FACTURACION, CLIENTES VIPS, FORMAS DE COBRO, PROVEEDORES, HORAS FELIZ, PERSONAL, IMÁGENES DE TIPOS DE MENUS, IMÁGENES DE MENUS, OPCIONES DE PREPARACION DE MENUS Y GASTOS
- CAMBIOS DE: MESA, MESERO, TURNO, USUARIO
- TRASPASOS DE PLATILLOS Y BEBIDAS ENTRE MESAS Y CHEQUES DE CONSUMO.
- SEPARE LA CUENTA POR PERSONAS, AUN DESPUES DE HABER EMITIDO EL CHEQUE DE CONSUMO.
- CANCELACION DE CHEQUES, CANCELACION DE MENU, CANCELACION DE COMANDA, CANCELACION DE MESA
- PAPELERA: ACUMULACION DE TODAS LAS CANCELACIONES Y CAMBIOS PARA AUDITORIA
- CORTE DE CAJA Y CORTE DE VENTAS POR: CHEQUES DE CONSUMO, PLATILLO, MESERO, ETC.
- REPORTE GERENCIAL, TODA LA OPERACION DEL DIA EN UN SOLO REPORTE: VENTAS POR TIPO, FORMAS DE COBRO, POPULARIDAD DE PLATILLOS, CANCELACIONES, CORTESIAS, GASTOS, RETIROS, DESCTOS, VENTAS POR MESERO, PROPINAS, VTAS PROMEDIO, ETC.
- FACTURAS CON CODIGO DE BARRAS BIDIMENSIONAL.
- CONTROL DE CAJA GLOBAL Y POR CAJERO: INGRESOS, EGRESOS, GASTOS, ESTADO CUENTA DE CAJA Y SALDO , GASTOS, ESTADO CUENTA Y SALDO
- $\bullet$  INVENTARIOS: ENTRADAS, SALIDAS, KARDEX (TARJETAS DE ALMACEN) COSTOS
- REPORTES ESTADISTICOS
- ASISTENCIA DEL PERSONAL

# VENTAJAS DE NUESTRO SOFTWARE

- PAGO UNICO. LICENCIA PERMANENTE. NO HAY PAGOS ANUALES.
- NO HAY CUOTAS MENSUALES POR MANTENIMIENTO. EL SOFTWARE SE PROPORCIONA MANTENIMIENTO AUTOMATICO DIARIO.
- GARANTIA DE POR VIDA POR INTERNET. SOPORTE Y AUXILIO GRATIS DE POR VIDA POR INTERNET.
- $\bullet$  EL SISTEMA NO SE "CAE". PARA ELLO ES OBLIGATORIO CONECTAR CADA COMPUTADORA A UN NOBREAK.
- ACTUALIZACIONES MUY ECONOMICAS. SOLO PAGA LA MANO DE OBRA DE INSTALACION DE LA ACTUALIZACION.
- EL SOFTWARE NO REQUIERE INSTALACION. SOLO ES PEGAR LA CARPETA DEL SISTEMA.
- NO REQUIERE PAGAR MANTENIMIENTO MENSUAL. EL SOFTWARE SE PROPORCIONAR MANTENIMIENTO AUTOMATICO DIARIO. AUTOMATICO DIARIO. DIARIO.
- $\bullet$  MUY SENCILLO DE USAR. CASI NO REQUIERE CAPACITACION POROUE ES INTUITIVO. TE LLEVA DE LA MANO.
- MUY SENCILLO DE RESPALDAR, SOLO ES COPIAR LA CARPETA A UNA MEMORIA USB.
- MUY SENCILLO DE PASAR A OTRA COMPUTADORA, SOLO ES COPIAR LA CARPETA A LA OTRA COMPUTADORA.
- NUESTROS PRECIOS SON INCREIBLEMENTE BAJOS POROUE SOMOS LOS FABRICANTES.

HOJA 2 DE 4

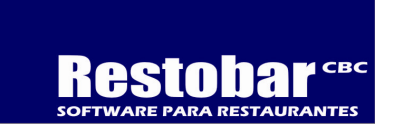

### REQUERIMIENTOS MINIMOS

- FUNCIONA CON CUALQUIER COMPUTADORA Y CASI CON CUALQUIER WINDOWS. ES OBLIGATORIO QUE AMBOS ESTEN EN BUENAS CONDICIONES. EL SOFTWARE NO TRABAJA CON COMPUTADORAS ENSAMBLADAS NI CON WINDOWS EN MAL ESTADO.
- FUNCIONA CON COMPUTADORAS NORMALES Y CON COMPUTADORAS TOUCH SCREEN.
- ES OBLIGATORIO CONECTAR CADA COMPUTADORA A UN NOBREAK PARA EVITAR QUE SE APAGUE BRUSCAMENTE.
- PARA RECIBIR LA CAPACITACION, ASISTENCIA Y SOPORTE ES OBLIGATORIO TENER INTERNET EN LA COMPUTADORA.

# CONDICIONES COMERCIALES

- UD NO TENDRA NINGUN PROBLEMA DE ENTENDER EL USO DEL SISTEMA PORQUE ES MUY SENCILLO.
- CASI NO REQUIERE CAPACITACION. PERO AUN ASI INCLUYE LA CAPACITACION REMOTA POR INTERNET SIN LIMITE DE TIEMPO. DE LUNES A VIERNES EN HORAS HABILES. ¡POR INTERNET ES FACIL Y RAPIDO! SI LO DESEAS A DOMICILIO FAVOR DE COTIZAR.
- · INCLUYE SOPORTE Y ASISTENCIA REMOTOS POR INTERNET SIN LIMITE DE TIEMPO, DE LUNES A VIERNES EN HORAS HABILES. ¡POR INTERNET ES FACIL Y RAPIDO! SI LO DESEAS A DOMICILIO FAVOR DE COTIZAR.
- CUALQUIER SERVICIO A DOMICILIO SE COBRA POR EVENTO. NUESTROS PRECIOS SON ECONOMICOS. FAVOR DE COTIZAR.
- NO SE INCLUYEN PROBLEMAS CAUSADOS POR FACTORES AJENOS AL SOFTWARE COMO: FALLOS DE HARDWARE, FALLOS DE COMUNICACIONES EN LA RED, FALLOS DE SISTEMA OPERATIVO, VIRUS INFORMATICOS, EN GENERAL CUALQUIER CAUSA AJENA A ERRORES DE PROGRAMACION DEL SOFTWARE. LE RECOMENDAMOS MANTENER EN BUENAS CONDICIONES EL HARDWARE Y COLOCAR NOBREAK A CADA UNO DE SUS EQUIPOS PARA EVITAR PROBLEMAS POR LOS APAGONES Y ALTIBAJAS DE CORRIENTE.
- NO HAY REEMBOLSOS. LA LICENCIA EMITIDA NO ES TRANSFERIBLE A OTRA PERSONA FISICA O MORAL.

## CARACTERISTICAS A DETALLE

- **MODULO DE CAJA** 
	- CAPTURAR COMANDAS, IMPRIMIR EN LAS COCINAS Y BARES. SI TIENE EL ATRIBUTO.
	- "TENDRA LA OPCION DE CAPTURAR HASTA SEIS MODIFICADORES U OPCIONES DE PREPARACION POR CADA MENU PARA SATISFACER EL GUSTO DEL COMENSAL
	- **EXECUTE CANCELAR PLATILLOS, COMANDAS Y MESAS. SI TIENE EL ATRIBUTO.**
	- CANCELAR CHEQUES DE CONSUMOS. SI TIENE EL ATRIBUTO.
	- **TRASPASAR PLATILLOS Y BEBIDAS ENTRE MESAS Y CHEQUES DE CONSUMO.**
	- **SEPARAR CUENTAS POR PERSONAS AUN DESPUES DE HACER EMITIDO EL CHEQUE DE CONSUMO.**
	- **IMPRIMIR LOS CHEQUES DE CONSUMO**
	- **CAPTURAR LOS SERVICIOS A DOMICILIO, EL SISTEMA TIENE BASE DE DATOS DE CLIENTES A DOMICILIO**
	- CAPTURAR LOS SERVICIOS PARA LLEVAR O EXPRESS
	- **COBRAR LOS CHEQUES DE CONSUMO**
	- FACTURAR LOS CHEQUES DE CONSUMO
	- **EXECONSULTAR EL CORTE DE CAJA Y EL CORTE DE VENTAS**
	- CAPTURAR LA ASISTENCIA DEL PERSONAL CAPTURAR LA
	- **EXECUTED EXAMPLE CAPTURAR INVENTARIOS**
	- CAPTURAR CATALOGOS
	- LA VENTANA DE LA CAJA SE PUEDE ABRIR TAMBIEN EN LA OFICINA Y EN LA BODEGA.
	- EN ESTA VENTANA EL USUARIO TIENE A LA MANO TODAS LAS CARACTERISTICAS DEL SISTEMA EN LAS QUE ESTE AUTORIZADO.
- MODULO DE MESEROS (EN RED LOCAL DOMESTICA)
	- CAPTURAR COMANDAS, IMPRIMIR EN LAS COCINAS Y BARES
	- EL MESERO PODRA SELECCIONAR HASTA SEIS MODIFICADORES U OPCIONES DE PREPARACION POR CADA MENU PARA SATISFACER EL GUSTO DEL COMENSAL, Y CADA MENU PODRA TENER PREASIGNADOS HASTA 30 MODIFICADORES.
	- EL MESERO PODRA IMPRIMIR LA CUENTA (CHEQUE DE CONSUMO) SIEMPRE Y CUANDO TENGA EL ATRIBUTO PARA EFECTUAR ESA OPERACIÓN. EL CHEQUE DE CONSUMO APARECE AUTOMATICAMENTE EN EL CORTE DE CAJA DEL CAJERO

HOJA 3 DE 4

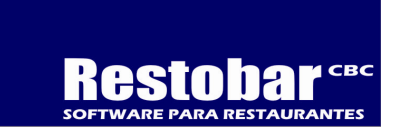

- MODULO DE COCINAS Y BARES (EL SOFTWARE ACEPTA HASTA NUEVE COCINAS Y NUEVE BARES POR RESTAURANTE)
	- EN ESTA VENTANA SE MUESTRAN TODAS LAS COMANDAS PENDIENTES DE SER ELABORADAS.
	- "SE MUESTRAN LOS MODIFICADORES O INSTRUCCIONES DE PREPARACION PARA SATISFACER EL GUSTO DE LOS COMENSALES. POR EJEMPLO SE MUESTRAN INSTRUCCIONES COMO: POCA SAL, POCO ACEITE, CON SALSA VERDE, BIEN COCIDO, ETC.
	- EL COCINERO PUEDE CAPTURAR LA TERMINACION DE LA COMANDA
	- EL COCINERO PODRA CONSULTAR LAS COMANDAS QUE YA FUERON TERMINADAS
	- CUADO EL COCINERO CAPTURA LA TERMINACION DE LAS COMANDAS, EL MESERO PUEDE VER EN SU TERMINAL QUE YA FUE TERMINADA LA COMANDA, LO CUAL LE AHORRA AL MESERO ALGUNOS VIAJES A LA COCINA Y ELLO LE PERMITE ESTAR MAS AL PENDIENTE DE SU MESA
- MODULO DE OFICINA Y BODEGA (EN RED LOCAL DOMESTICA)
	- EN LA OFICINA UD PODRA CONSULTAR TODO, INCLUYENDO LA CAPTURA DE LA CAJA.
	- CONSULTA DEL CORTE DE CAJA Y DEL CORTE DE VENTAS
	- CAPTURA DEL INVENTARIO
	- **EXECONSULTA DE LOS REPORTES ESTADISTICOS**
	- CAPTURA DE LA ASISTENCIA DEL PERSONAL.
	- CATALOGO DE USUARIOS.
	- **CATALOGO DE MENUS Y CATALOGO DE MESAS.**
	- CATALOGO DE TERMINALES DE MESEROS.
	- **CATALOGO DE INGREDIENTES, CATALOGO DE RECETAS Y CATALOGO DE SUBRECETAS.**
	- CATALOGO DE CLIENTES A DOMICILIO.
	- **CATALOGO DE CLIENTES PARA FACTURACION.**
	- CLIENTES VIPS. PRECAPTURE PORCENTAJES DE DESCUENTO A CLIENTES FRECUENTES Y CONSULTE SUS CONSUMOS.
	- $-$  CATALOGO DE FORMAS DE COBRO. EL SISTEMA YA TIENE PRECARGADOS: EFECTIVO, TARJETA Y CREDITO.
	- CATALOGO DE PROVEEDORES.
	- " CATALOGO DE HORAS FELIZ. PUEDE PREESTABLECER HORAS Y FECHAS PARA LAS HORAS FELIZ, O BIEN PUEDE DEJARLO ABIERTO A TODOS LOS DIAS. ES MUY UTIL PARA PROMOCIONES PERMANENTES O TEMPORALES
	- "CATALOGO DE PERSONAL. ADEMAS DE LOS USUARIOS USTED PUEDE REGISTRAR A TODO EL PERSONAL INCLUYENDO AL QUE NO ES USUARIO DEL SISTEMA COMO POR EJEMPLO UN REPARTIDOR, AYUDANTES DE COCINA, ETC. LA FINALIDAD ES LA DE TENER UN REGISTRO DE LOSS DATOS PERSONALES, SUS FOTOGRAFIAS, Y REGISTRAR LA ASISTENCIA DIARIA
	- CATALOGO DE IMÁGENES DE TIPOS DE MENUS. MUY UTIL PARA TENER UNA VISTA BONITA Y AGRADABLE DE LA PANTALLA DE CAPTURA. ADEMAS DE PRACTICA PUES HAY VECES ES MAS FACIL RECONOCER EL TIPO DE MENU POR LA IMAGEN.
	- "CATALOGO DE IMÁGENES DE MENUS. MUY UTIL PARA TENER UNA VISTA BONITA Y AGRADABLE DE LA PANTALLA DE CAPTURA. ADEMAS DE PRACTICA PUES FACILIDAD LA IDENTIFICACION DE LOS MENUS
	- **EXACTALOGO DE MODIFICADORES U OPCIONES DE PREPARACION. SON LAS INSTRUCCIONES AL COCINERO PARA DARLE MAS** GUSTO AL COMENSAL. EJEMPLOS: SIN SAL, CON SAL, POCA SAL, CON LIMON, SIN LIMON, POCO LIMON, ETC. SE PUEDE PREASIGNAR HASTA 30 OPCIONES A CADA MENU PARA QUE CUANDO EL CAJERO O EL MESERO CAPTUREN LAS COMANDAS, SOLO ESCOJAN Y NO PIERDAN TIEMPO EN ESCRIBIR CADA VEZ. AHORA BIEN, SI ALGUN COMENSAL PIDE ALGO QUE NO ESTA PREVISTO, ENTONCES SE PUEDE CAPTURAR LA OPCION O INSTRUCCIÓN EN ESE MOMENTO.
	- CATALOGO DE GASTOS.
- **PAPELERA: ACUMULACION DE TODAS LAS CANCELACIONES PARA AUDITORIA** 
	- EL SISTEMA REGISTRA TODAS LAS CANCELACIONES CON LA FINALIDAD DE AUDITAR TODO LO QUE NO SE COBRO POR CAUSA DE CANCELACIONES. PUEDE SELECCIONAR UN PERIODO
- CORTE DE CAJA Y CORTE DE VENTAS POR: CHEQUES DE CONSUMO, PLATILLO, MESERO SUMO, PLATILLO, MESERO
	- CORTE DE CAJA: CONSULTE EL IMPORTE TOTAL DE LO COBRADO Y SUS FORMAS DE COBRO, ES DECIR, CUANTO COBRO EN EFECTIVO, CUANTO EN TARJETA, CUANTO EN CREDITO, ETC.

HOJA 4 DE 4

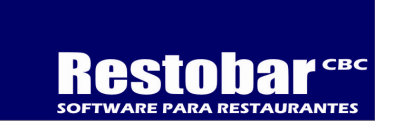

- $\blacksquare$  CONSULTE CUALES CHEQUES DE CONSUMO FALTAN DE COBRAR Y EL NOMBRE DEL MESERO O NOMBRE DEL REPARTIDOR EN CASO DE QUE SEA UN CHEQUE DE CONSUMO POR SERVICIO A DOMICILIO
- " CORTE DE VENTAS: CONSULTE CUANDO HA VENDIDO SIN IMPORTAR SI YA LO COBRO. CONSULTE ESTADISTICAS RAPIDAMENTE COMO LAS VENTAS POR PLATILLO, POR MESERO, NUMERO DE PERSONAS ATENDIDAS, NUMERO DE MESAS, PROMEDIO POR MESERO, ETC.
- REPORTE GERENCIAL. TODA LA OPERACION EN UN SOLO REPORTE.
- FACTURA CON CODIGO DE BARRAS BIDIMESIONAL Y FACTURA ELECTRONICA CFDI POR INTERNET.
	- PUEDE EMITIR MUCHAS FACTURAS DE UN SOLO CHEQUE DE CONSUMO SEGÚN LA PETICION DEL CLIENTE
	- **PUEDE EMITIR UNA FACTURA DE HASTA CINCO CHEQUES DE CONSUMO**
	- EN TODOS LOS CASOS PUEDE FACTURAR TODO O UNA PARTE DEL IMPORTE DE LOS CHEQUES
	- **EL SISTEMA REGISTRA EL SALDO POR FACTURAR DE CADA CHEQUE DE CONSUMO**
- CONTROL DE CAJA GLOBAL Y POR CAJERO: INGRESOS, EGRESOS, GASTOS, ESTADO CUENTA DE CAJA Y SALDO , GASTOS, ESTADO CUENTA Y SALDO
	- EL SISTEMA REGISTRA LA COBRANZA POR TIPO DE FORMA DE COBRO Y POR CAJERO DE TAL FORMA QUE PUEDE CONSULTAR CUAL ES EL SALDO EN EFECTIVO, EN TARJETA, ETC. DE CADA CAJERO POR LO TANTO ES NECESARIO CAPTURAR EL RETIRO O ENTREGA DE DINERO DEL CAJERO
	- EL CAJERO PUEDE CAPTURAR LOS GASTOS QUE PAGA DE LA CAJA Y LOS DESCUENTA DE SU SALDO CORRESPONDIENTE
	- ADEMAS SE REGISTRA UN REPORTE DE GASTOS DIARIO Y POR PERIODO
- INVENTARIOS: ENTRADAS, SALIDAS, COSTOS INVENTARIOS: ENTRADAS, SALIDAS, COSTOS
	- **EXECUTE ENTRADAS DE INGREDIENTES. REGISTRE LAS COMPRAS POR PROVEEDORES**
	- CAPTURE SALIDAS POR CONCEPTOS DIFERENTES A LAS VENTAS, ES DECIR, POR CONCEPTOS COMO: MERMAS, AJUSTES, ETC.
	- **AL REGISTRAR EL INVENTARIO, EL COSTO SE CALCULA AUTOMATICAMENTE**
	- AL TENER EL COSTO SE OBTIENE LA UTILIDAD
	- **RECORDAR QUE NO ES OBLIGATORIO REGISTRAR LAS EXISTENCIAS PARA VENDER.**
- REPORTES ESTADISTICOS
	- **PRIMERO SELECCIONE UN PERIODO QUE PUEDE SER DESDE DOS DIAS HASTA UN AÑO O MAS**
	- CORTES. CONSULTE LOS CORTES DE CAJA HISTORICOS
	- FORMAS DE COBRO. CONSULTE COMO SE COBRARON LAS VENTAS
	- PLATILLO. VENTAS POR MENU
	- **BETTAL DIA. VENTAS TOTALES POR DIA**
	- PROPINAS. CONSULTE LAS PROPINAS DEL PERIODO SELECCIONADO
	- **NESERO. CONSULTE LAS VENTAS POR MESERO**
	- EMPLEADO. CONSULTE LOS CONSUMOS DE EMPLEADOS
	- **NUMES. CONSULTE LOS CONSUMOS DE LOS CLIENTES VIPS**
	- CORTESIAS. CONSULTE LAS CORTESIAS OFRECIDAS EN EL PERIODO SELECCIONADO
	- GERENCIAL. TODA LA OPERACION EN UN SOLO REPORTE
- ASISTENCIA DEL PERSONAL
	- CAPTURE LA ENTRADA A LABORES, SALIDA A COMER, REGRESO DE COMER Y SALIDA DE LABORES. PUEDE OMITIR LA SALIDA A COMER Y EL REGRESO DE COMER SI ES NECESARIO.
	- CONSULTE LA ASISTENCIA HISTORICA Y APOYESE EN ESTE REPORTE PARA PODER SABER EL NUMERO DE DIAS DE TRABAJO POR CADA UNO DE SU PERSONAL.